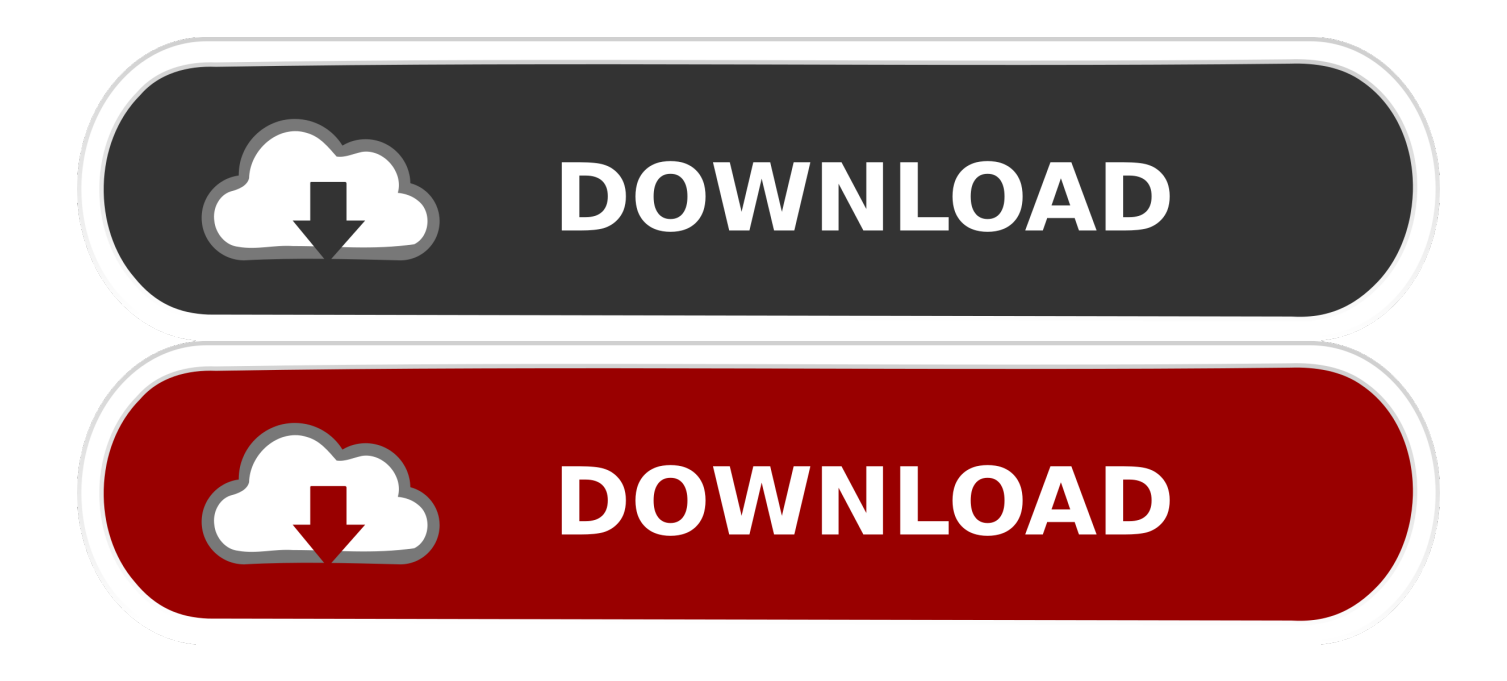

[Pc Usb Wired Stick 8818 Driver For Mac](https://fancli.com/1uedar)

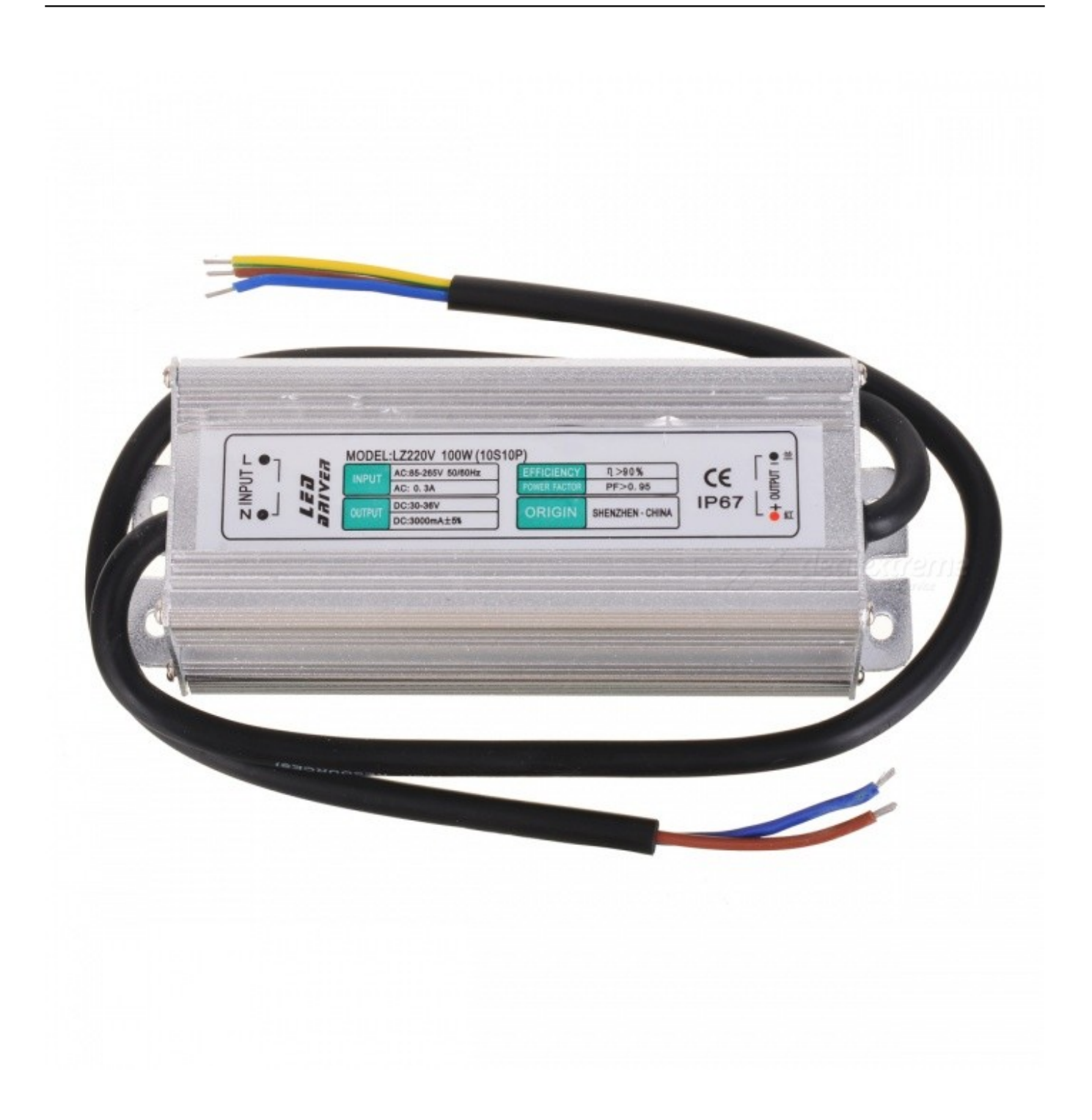

[Pc Usb Wired Stick 8818 Driver For Mac](https://fancli.com/1uedar)

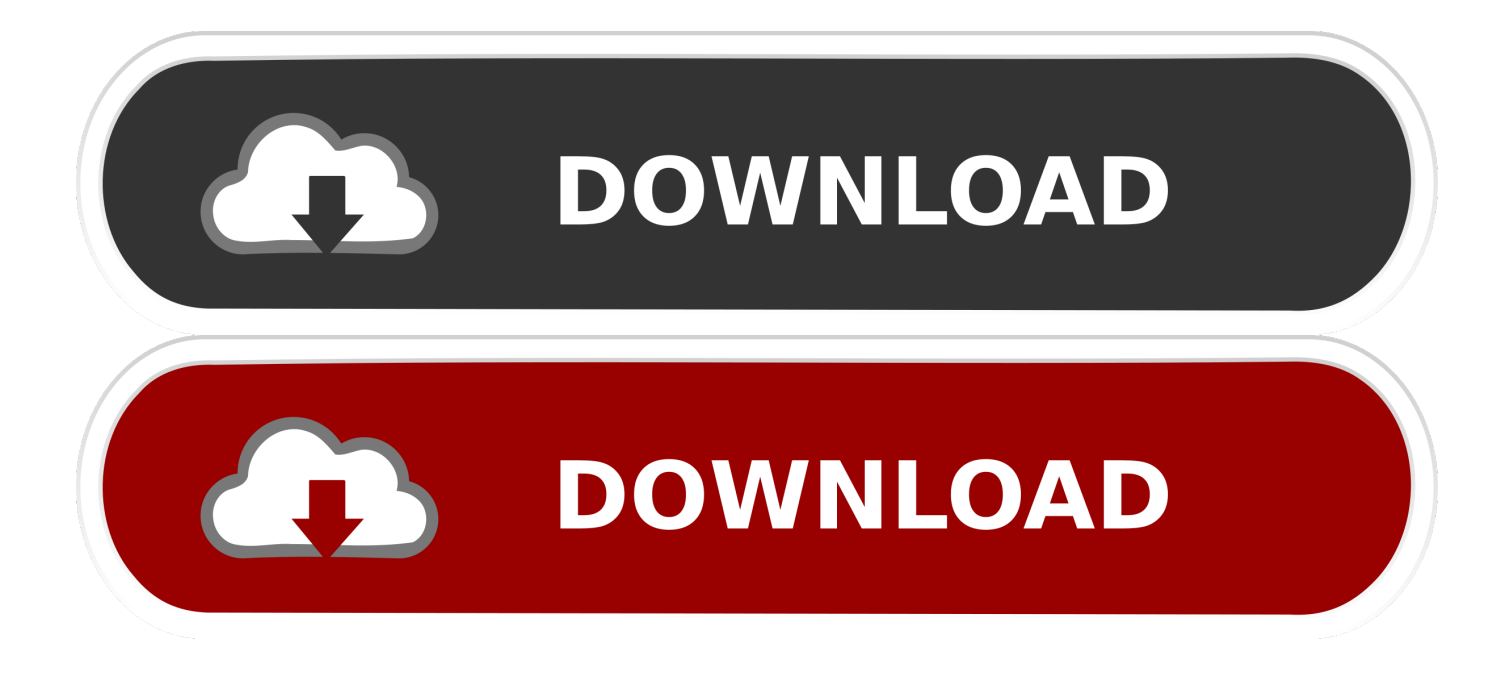

Each option you have will have its perks from short setup times to increased reliability but all of them will give you the connection you were looking for.. My only word of caution is that if you have more than one plugged in it is sometimes difficult tell which device is which.

- 1. pc usb wired stick 8818 driver
- 2. pc usb wired stick 8838 windows 10 driver

Whether you are looking for a challenge or more ease of use, connecting your PS4 controller to your gaming PC can change up your gameplay and make it more enjoyable for you.. • Answered by Nicko V from Palo Alto • Dec 6, 2010 • • If you are used to gaming on your PC with your standard and, you may be looking for a way to switch up your gameplay to further challenge yourself.. Forget about the Tupperware-size Mac mini or sandwich-size NUC — Intel's Computer Stick is the size and shape of a large USB key, but runs a full version of Microsoft's OS.. DualShock controllers have vibrational feedback that Sony designed specifically for PlayStation gaming consoles.

## **pc usb wired stick 8818 driver**

pc usb wired stick 8818 driver, pc usb wired stick 8838 driver [Speedfan 4.49 Download](http://guangpassspesret.rf.gd/Speedfan_449_Download.pdf)

Pc Usb Wired Stick 8818 Driver For Mac FreeBest Answer: Yes, this does allow you to have multiple ethernet interfaces active at the same time.. Pc Usb Wired Stick 8818 Driver For Mac OsIf you are using a Mac for gaming your connectivity options are more limited but it is still possible.. If you are using a Windows operating system on your gaming PC, then you have a few more options when it comes to connecting your controller to the PC. [Bluetooth Driver Free Download For Windows 10](https://www.pixnet.net/pcard/6243660213daa70198/article/1b9b3f40-82f6-11eb-8d9f-5503b2aed4e7)

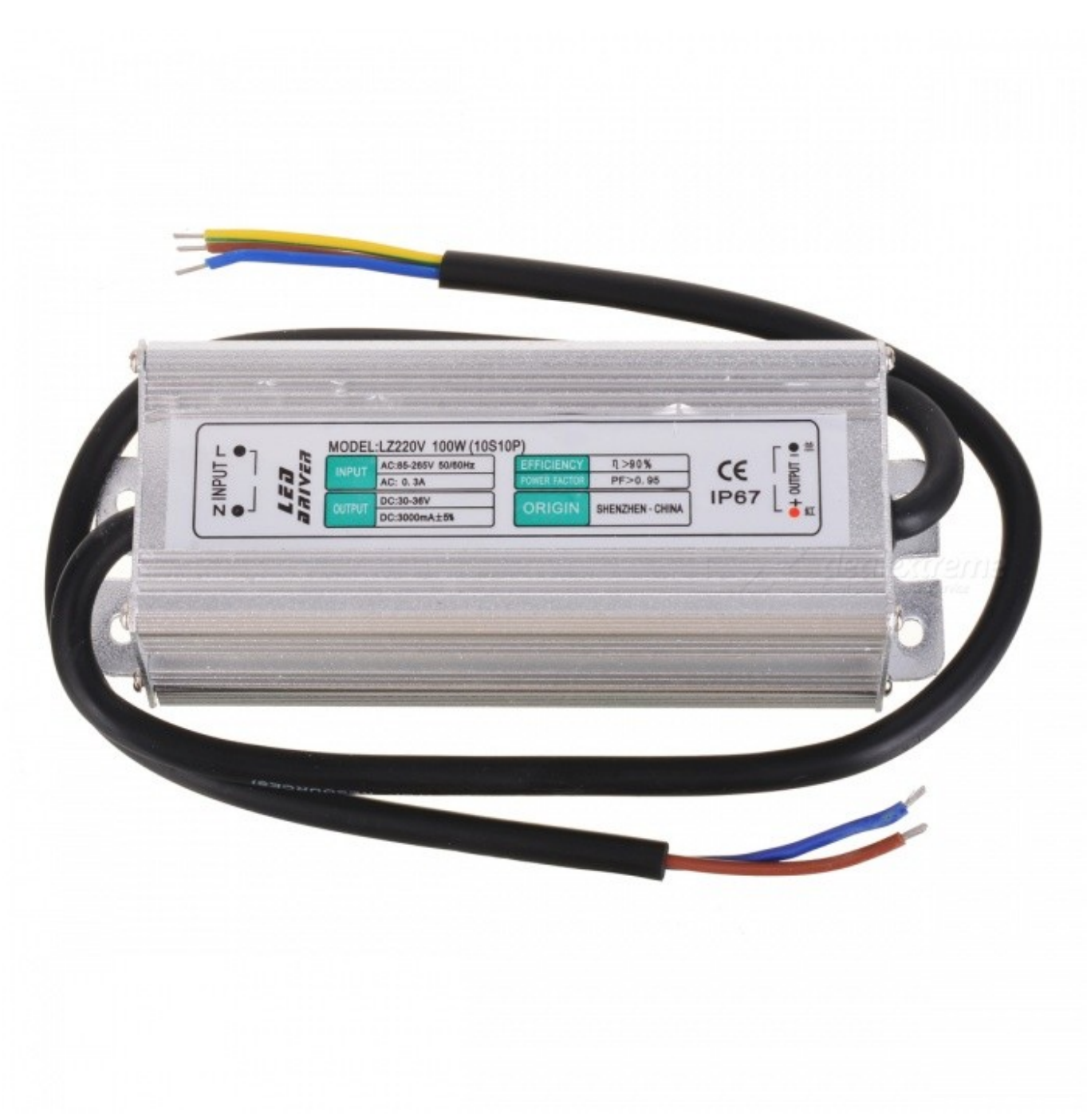

[Ms Office 2011 Mac Download](https://bynisingge.substack.com/p/ms-office-2011-mac-download)

## **pc usb wired stick 8838 windows 10 driver**

## [Canon Mg7120 Software For Mac](http://acsemta.yolasite.com/resources/Canon-Mg7120-Software-For-Mac.pdf)

 The DualShock controller dropped in North America exactly two decades ago as an add-on rather than a primary controller.. Unplug everything from your Mac except your keyboard (if wired) and your bootable Windows USB stick (which we prepared earlier). [Poweriso Full Crack](https://launchpad.net/~glucsipymi/%2Bpoll/poweriso-full-crack)

[Dialux Software Download For Mac](https://specebcrowan.over-blog.com/2021/03/Dialux-Software-Download-For-Mac.html)

The USB Ethernet Adapter does not have it's MAC address printed on it so if you just plug two of them in and go to Network Preferences you don't see which ethernet interface is in which USB slot.. I also have a PS3 TE stick btw On windows, click Start, and search 'Set up USB Game Controllers', hit the propieties of your 'PC USB Wired Stick 8838' and click 'Calibrate' to see if everything is working ok.. Quick Navigation The PS4 Controller History of the PS4 Controller The main PS4 controller is the that has a mostly identical design to its predecessors but it includes a few new features and a refined appearance.. I have, on occasion, had cause to bridge three networks by using the built-in ethernet and a couple of these devices.. Pc Usb Wired Stick 8818 Driver For Mac FreePc Usb Wired Stick 8818 Driver For Mac OsInstalling Windows Disconnecting All Devices From USB Ports.. Whatever the reason you want to use your controller we are here to help you connect these devices that have been at odds in the past with ease. e828bfe731 [Free Download Powersuite Eltek](https://www.assufinances.be/fr-be/system/files/webform/visitor-uploads/emelygis821.pdf)

e828bfe731

[App For Increasing Volume Of Spotify](https://leelou8.wixsite.com/disftiterne/post/app-for-increasing-volume-of-spotify)